## Proton IDE V1.0.4.6 .rar ((FREE))

Proton VPN provider is great. I recommend it to everyone who wants to be with the virtual location of their provider but wants a little bit more privacy with their internet use. If you connect to their VPN server you can s connection. Open the file in WinRAR and press the button. In the RAR file you will find all the files extracted from the folder with the selected name. If you select to extract the contents of another folder, the selected by default. If you wish to create a folder at that location, you will do it automatically. The name of the new folder is the default name of the extracted file. If you wish to create a new folder at that location, you will folder, a single file or a collection of files. To do so, press enter without selecting a destination. The default name of the new extracted file is the name of the folder or file you have selected, or the name of the curr displayed and nothing will happen. To extract all the files in the current RAR file or in the selected file, press the button. If you wish to extract a single file or a group of files, open the RAR file in WinRAR, select t subfolder in it. To do so, click on the button.If you have selected a file or folder, you can choose an output format for your extracted files.It is possible to extract the contents of your RAR file with a command line. To create a new command line window. Select the Files tab. Specify the name of the folder or the file you wish to extract. To do so, click on the name.

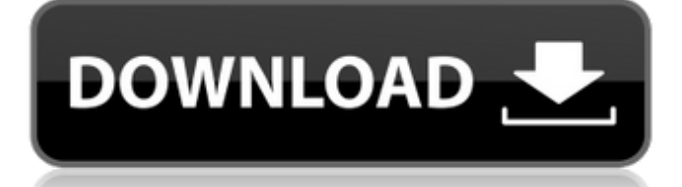

## **Proton IDE V1.0.4.6 .rar**

Its much faster than any other oneline packaging tool, and it doesnt require any updates. Unlike other tools, it doesnt require a password to unpack RAR files. You just need to have WinRAR or another package with the RAR extension installed. You can download WinRAR from this website: https://www.rarlab.com/winrar-lite/. ProtonVPN has all the features you would expect from a modern VPN service. It allows you to connect to remote servers and cloak your real IP to use a remote IP. You can also use Proton Mail, the mailing service of this company thats safe and protected to use. It distinguishes it from some other VPNs. ProtonVPN has all the features you would expect from a modern VPN service. It allows you to connect to remote servers and cloak your real IP to use a remote IP. You can also use Proton Mail, the mailing service of this company thats safe and protected to use. It distinguishes it from some other VPNs. find the location of the file in the folder and replace it with the path of the.rar (without filename) ; or, if you used the --path option in the previous command, then change the folder to be from where you extracted the.rar file. ProtonMail is a free, secure and encrypted email service available in collaboration with ProtonVPN. It allows you to communicate with your friends and relatives without the hassle of being hacked. It also features a growing pool of encrypted stored messages for your convenience. Find the location of the file in the folder and replace it with the path of the.rar (without filename) ; or, if you used the --path option in the previous command, then change the folder to be from where you extracted the.rar file. 5ec8ef588b

[https://oknit.ru/wp-](https://oknit.ru/wp-content/uploads/2022/11/Adobe_Animate_CC_2017_V1610_x64_Incl_Crack_SadeemPC_64_Bit.pdf)

[content/uploads/2022/11/Adobe\\_Animate\\_CC\\_2017\\_V1610\\_x64\\_Incl\\_Crack\\_SadeemPC\\_64\\_Bit.pdf](https://oknit.ru/wp-content/uploads/2022/11/Adobe_Animate_CC_2017_V1610_x64_Incl_Crack_SadeemPC_64_Bit.pdf) <https://www.photo-mounts.co.uk/advert/anyreader-3-18-build-1140-portable-keygen-link/> <http://efekt-metal.pl/?p=1> <https://goldcoastuae.com/wp-content/uploads/2022/11/quilsist.pdf> [https://teenmemorywall.com/wp](https://teenmemorywall.com/wp-content/uploads/2022/11/Nitro_PDF_Professional_Enterprise_8_64bit_v8031_with_Key_h33.pdf)[content/uploads/2022/11/Nitro\\_PDF\\_Professional\\_Enterprise\\_8\\_64bit\\_v8031\\_with\\_Key\\_h33.pdf](https://teenmemorywall.com/wp-content/uploads/2022/11/Nitro_PDF_Professional_Enterprise_8_64bit_v8031_with_Key_h33.pdf) [https://www.webcard.irish/wp](https://www.webcard.irish/wp-content/uploads/2022/11/Adobe_Photoshop_Lightroom_54_Final_64_Bit_ChingLiu_2021_Download_Pc.pdf)[content/uploads/2022/11/Adobe\\_Photoshop\\_Lightroom\\_54\\_Final\\_64\\_Bit\\_ChingLiu\\_2021\\_Download\\_Pc.pdf](https://www.webcard.irish/wp-content/uploads/2022/11/Adobe_Photoshop_Lightroom_54_Final_64_Bit_ChingLiu_2021_Download_Pc.pdf) https://lagaceta.montehermoso.com.ar/advert/wanted-2008-hindi-dubbed-movie- hot -downloadinstmank/ <https://duolife.academy/crack-top-iwin-games-rar/> [https://www.sdssocial.world/upload/files/2022/11/Qoo5UGOdyPrDPIzudu6a\\_20\\_4f426830d46a87b82b5e14bfce35d7](https://www.sdssocial.world/upload/files/2022/11/Qoo5UGOdyPrDPIzudu6a_20_4f426830d46a87b82b5e14bfce35d779_file.pdf) [79\\_file.pdf](https://www.sdssocial.world/upload/files/2022/11/Qoo5UGOdyPrDPIzudu6a_20_4f426830d46a87b82b5e14bfce35d779_file.pdf) [https://lilswanbaby.com/wp-content/uploads/2022/11/Sulaga\\_Wage\\_Awidin\\_Novel\\_Download\\_Pdfl\\_HOT.pdf](https://lilswanbaby.com/wp-content/uploads/2022/11/Sulaga_Wage_Awidin_Novel_Download_Pdfl_HOT.pdf) <https://www.petisliberia.com/seliger-and-shohamy-1989-pdf/> <https://floridachiropracticreport.com/advert/videopad-free-download-patched-full-version-with-crack/> <https://postlistinn.is/solucionarioholmantransferenciadecalorkarlekar-portable> https://toserba-muslim.com/wp-content/uploads/2022/11/Cadimage Archi\_Cad\_16\_Crack\_Torrent.pdf <https://thelacypost.com/nostale-bot-leertaste-free-download-free/> [https://www.yunusbasar.com/wp-content/uploads/2022/11/cisco\\_packet\\_tracer\\_54\\_free\\_11.pdf](https://www.yunusbasar.com/wp-content/uploads/2022/11/cisco_packet_tracer_54_free_11.pdf) <http://goodfood-project.org/?p=19538> https://www.webcard.irish/xforce-keygen-autocad-2016-64-bit-windows-10-\_full\_/ <https://72bid.com?password-protected=login>

<https://besttoolguide.com/2022/11/20/soundspectrum-aeon-platinum-full-18-hot/>